# WRICOT. **APNIC 57 BANGKOK, THAILAND**

21 February - 1 March 2024

#apricot2024

1

## **IPv6-only Network Report**

#### Or: how to turn "IPv6-mostly" into "IPv6-only"

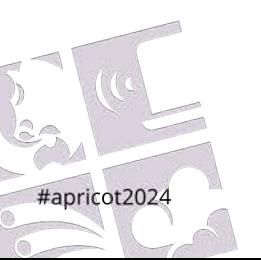

Brian Candler

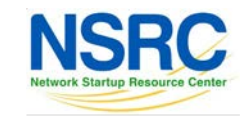

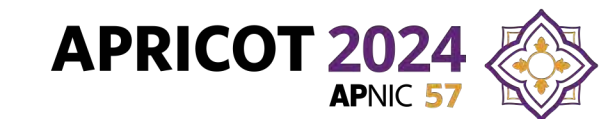

#### **SSID "apricot-v6only"**

- How we built it
- What's different from previous conference v6only networks
- Issues found
- Usage stats

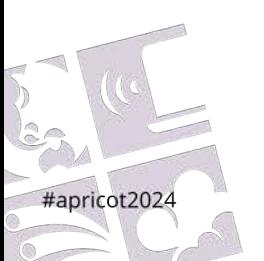

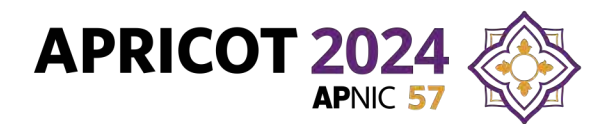

#### **Brief detour: "IPv6-mostly"**

- Relatively new mechanism for the graceful sunset of IPv4 in dual-stack networks
	- RFC 8925: DHCPv4 "IPv6-Only Preferred" (option 108)
	- RFC 8781: PREF64 in Router Advertisements
- If both features are present, the client declines an IPv4 address and enables an embedded CLAT (NAT46)

• Magic happens…

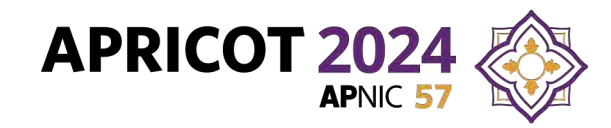

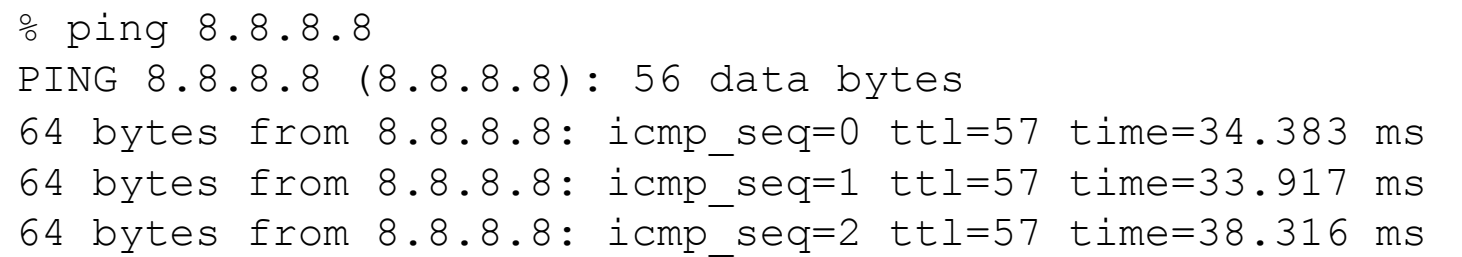

09:00:48.499160 IP6 2001:df9:0:3:c88:a341:b8c:8ade > **fd64::808:808**: ICMP6, echo request, id 12084, seq 0, length 64 09:00:48.533271 IP6 **fd64::808:808** > 2001:df9:0:3:c88:a341:b8c:8ade: ICMP6, echo reply, id 12084, seq 0, length 64

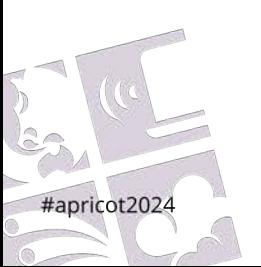

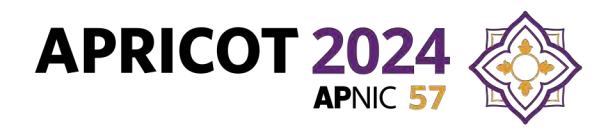

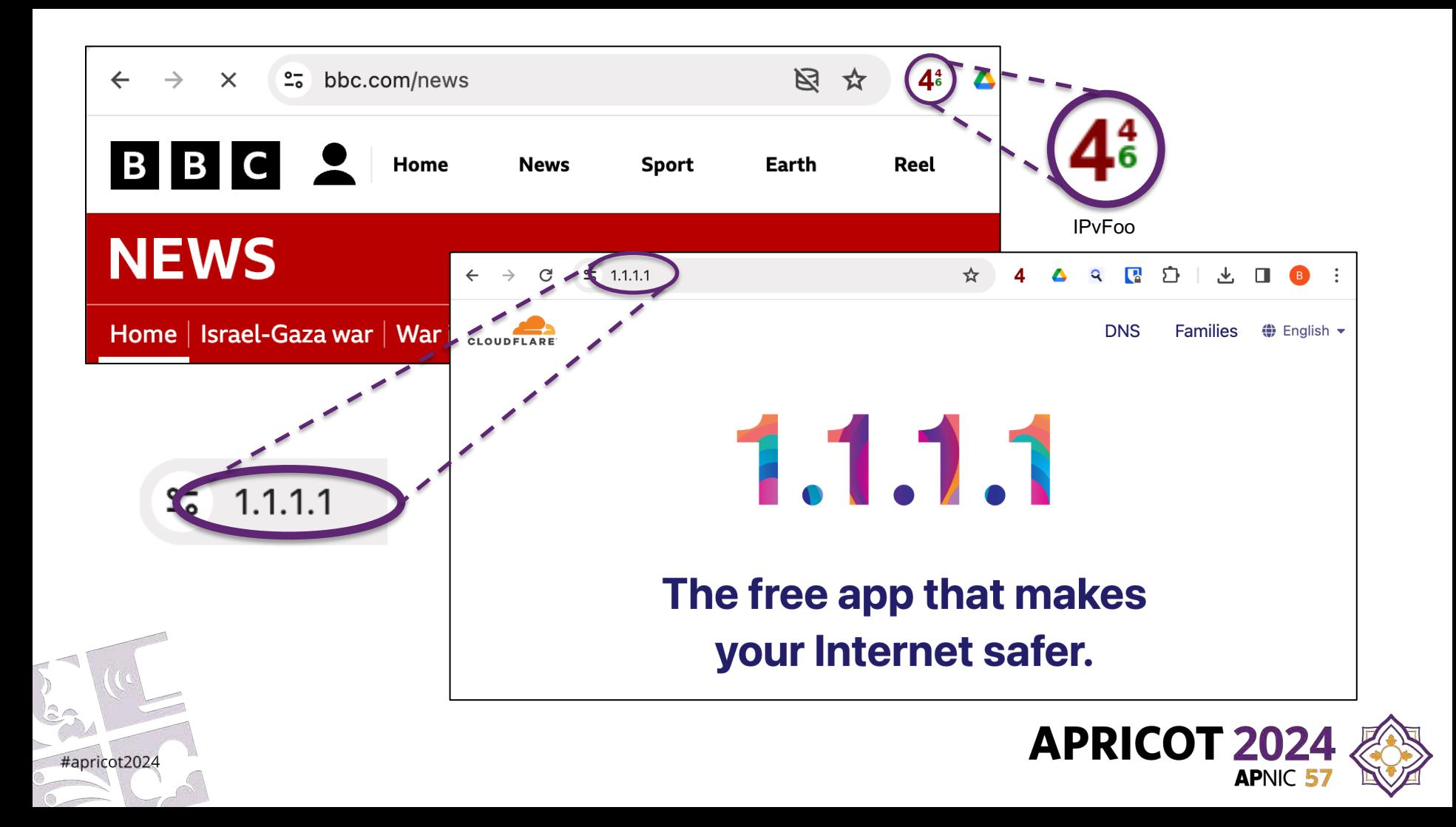

#### **Client view (macOS)**

% ifconfig en0

#apricot202

en0: flags=88e3<UP, BROADCAST, SMART, RUNNING, NOARP, SIMPLEX, MULTICAST> mtu 1500 options=6460<TSO4,TSO6,CHANNEL\_IO,PARTIAL\_CSUM,ZEROINVERT\_CSUM> ether 60:3e:5f:81:98:c4

> inet6 fe80::14a5:e833:7d65:c178%en0 prefixlen 64 secured scopeid 0xe inet6 2001:df9:0:3:1424:5189:5756:bcaa prefixlen 64 autoconf secured inet6 2001:df9:0:3:7407:fd14:7b93:124b prefixlen 64 autoconf temporary

**inet 192.0.0.2** netmask 0xffffffff broadcast 192.0.0.2 inet6 2001:df9:0:3:c88:a341:b8c:8ade prefixlen 64 **clat46**

**nat64 prefix fd64:: prefixlen 96**

nd6 options=201<PERFORMNUD, DAD>

This IPv4 address is entirely internal and does not leave the machine – *or so I thought!*

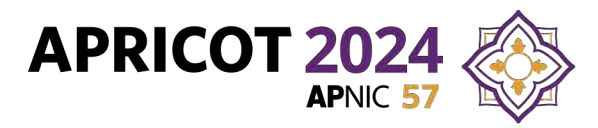

#### **Building a better IPv6-only network**

• by enabling the IPv6-mostly functionality

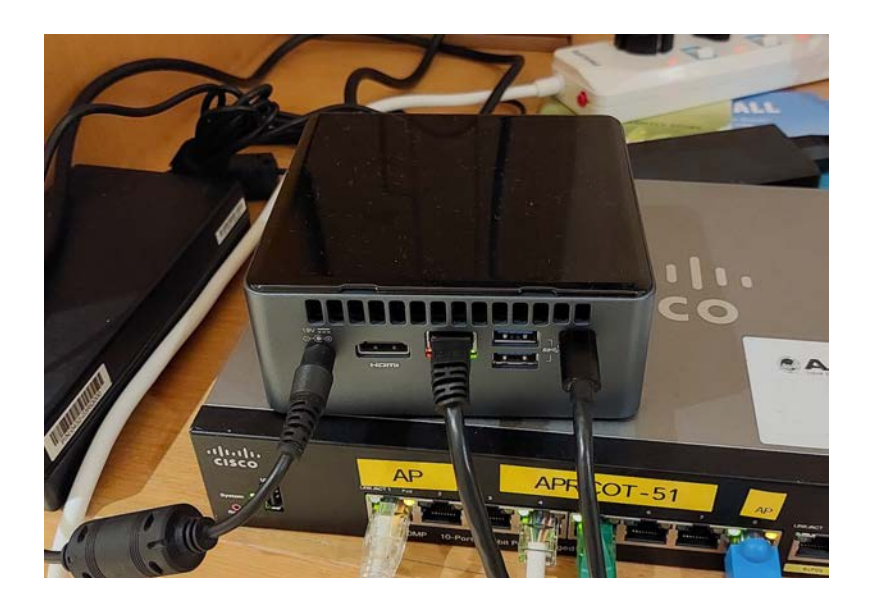

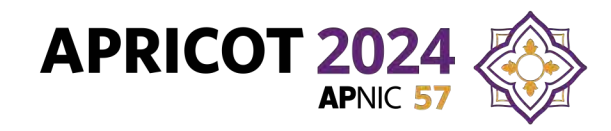

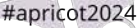

#### **1. DHCPv4 server for IPv6-only**

- Needed a DHCP server that responds to clients that request option 108, but *does not respond* to others
- ISC and KEA will always offer an IPv4 address from a pool
- Deployed a custom DHCP server in Go (coredhcp) and patched it to implement the right behavior
- Patches have now been merged upstream

https://github.com/coredhcp/coredhcp/pull/170 https://github.com/insomniacslk/dhcp/pull/524

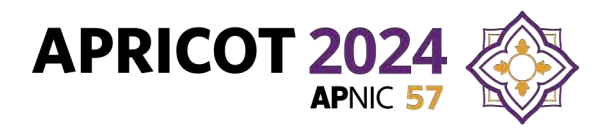

```
server4:
    listen:
        - "%enp6s0"
        - ":10067"
   plugins:
        - server id: 10.12.65.1
        - ipv6only: 24h
        - autoconfigure:
# Optionally act as stateless DHCPv6 server too
server6:
    listen:
        - "[ff02::1:2%enp6s0]"
        - "[ff05::1:3%enp6s0]"
        - ":10547"
   plugins:
        - server id: LL 00:16:3e:a2:64:a4
        - dns: 2405:3340:e000::77:77 2001:df9:0:1::2
        - searchdomains: apricot.bknix.net
```
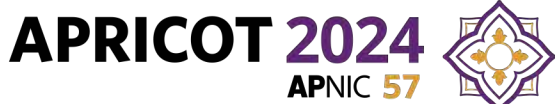

#### **2. PREF64 in RAs**

- Many router vendors only have it in very new firmware
	- e.g. Mikrotik added in RouterOS 7.8 (but no NAT64)
- Linux **radvd** does it, but not in any released version
	- Needed to compile from source
- You can't generate RAs on behalf of another router, so the Linux VM had to become the default gateway

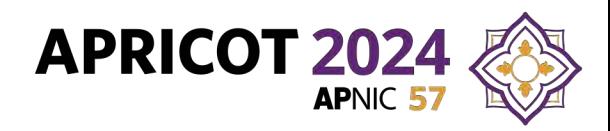

```
interface enp6s0
{
    AdvSendAdvert on;
    MinRtrAdvInterval 240;
    MaxRtrAdvInterval 720;
    AdvManagedFlag off;
    # Optional: use stateless DHCPv6 as well
    AdvOtherConfigFlag on;
    AdvHomeAgentFlag off;
    prefix 2001:df9:0:3::/64
    {
        AdvOnLink on;
        AdvAutonomous on;
        AdvRouterAddr off;
    };
                                                       nat64prefix fd64::/96 {
                                                           AdvValidLifetime 1800;
                                                       };
                                                       RDNSS 2405:3340:e000::77:77 2001:df9:0:1::2
                                                       {
                                                           AdvRDNSSLifetime 1800;
                                                       };
                                                       DNSSL apricot.bknix.net
                                                       {
                                                           AdvDNSSLLifetime 1800;
                                                       };
                                                   };
```
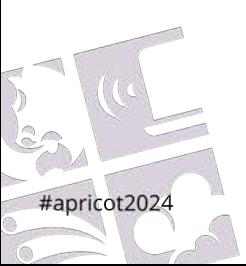

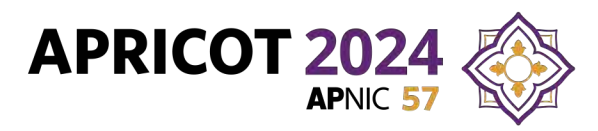

#### **3. NAT64 (PLAT)**

- Since the VM has to forward all the IPv6 traffic anyway, I decided to let it do the NAT64 as well
- Linux kernel module: "apt install jool-dkms jool-tools"
	- *or so I thought!*

#apricot202

• By default uses the single outside IPv4

```
modprobe jool
jool instance add --netfilter --pool6 fd64::/96
```
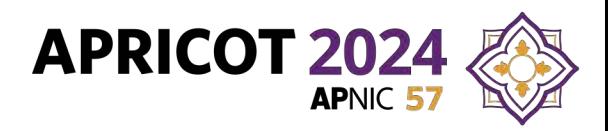

#### **It works! Mostly…**

• Problem 1: multicast packets on wire with 192.0.0.2 source

16:25:42.710644 IP **192.0.0.2**.56483 > 239.255.255.250.**1900**: UDP, length 176 16:25:43.715587 IP **192.0.0.2**.56483 > 239.255.255.250.**1900**: UDP, length 176

17:06:57.893135 IP **192.0.0.2** > 239.255.255.250: igmp v2 report 239.255.255.250 17:07:07.952649 IP **192.0.0.2** > 224.0.0.2: igmp leave 239.255.255.250

22:34:43.010782 IP **192.0.0.2**.5353 > 224.0.0.251.**5353**: 0 [7a] [24q] [1au] PTR (QM)? lb. dns-sd. udp.local. PTR (QM)? airport. tcp.local. PTR (QM)? …

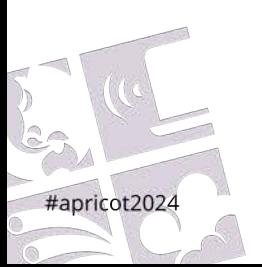

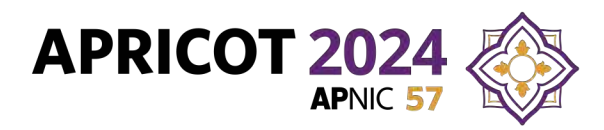

#### **Cisco WLC security feature**

Feb 25 10:16:56.836: %CLIENT ORCH LOG-5-ADD TO EXCLUSIONLIST REASON: Chassis 1 R0/0: wncd: **Client MAC: 3c22.fb13.c1cc with IP: 192.0.0.2 was added to exclusion list**, legit Client MAC: 603e.5f81.98c4, IP: 192.0.0.2, **reason: IP address theft**

Solution:

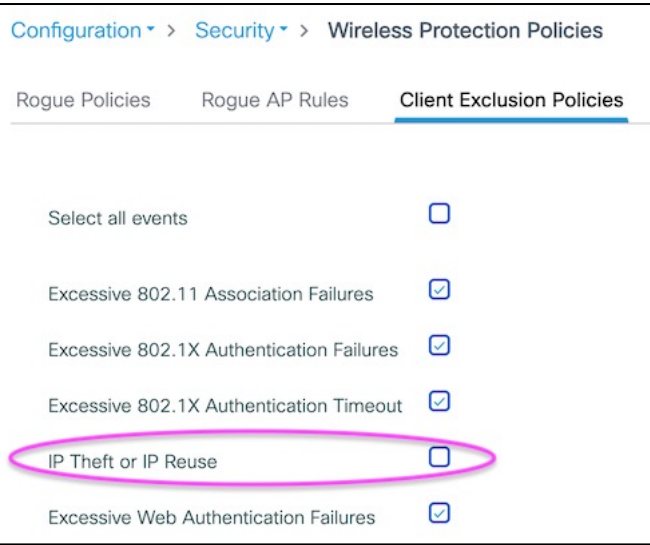

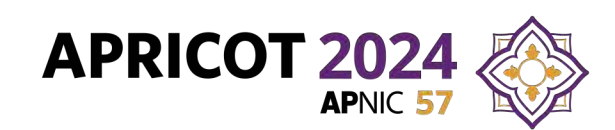

#### **More problems**

- Randomly or regularly kicked off wireless
	- Increased Dynamic Channel Assignment interval from 10 mins to 24 hours. Better?? \*

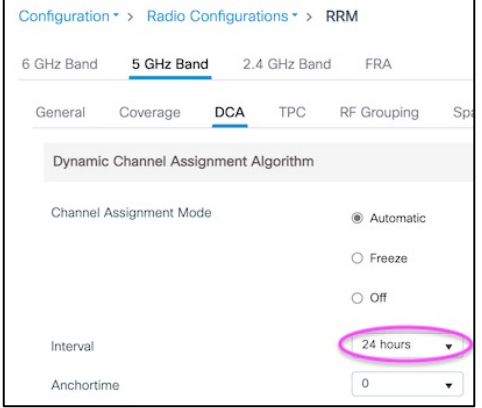

- Occasional fail to connect over UDP (SoftEther, Wireguard)
	- Resolved itself. Feels like NAT exhaustion? See next page
- An iOS banking app did not generate confirmation page
	- But we didn't provide a channel for users to report issues

\* Disable "IPv4 DHCP Required" option, at [Configuration > Tags & Profiles > Policy] > [SSID] - Advanced -> DHCP"

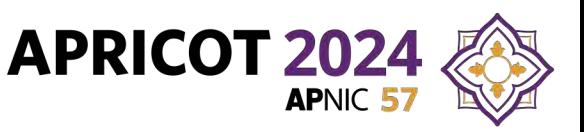

### **NDP expiry!**

- NDP neighbors timed out for client's CLAT IPv6 address
- Version of jool in Ubuntu 22.04 repo is 4.1.7
- Fix? Install the latest (4.1.11) deb packages from github

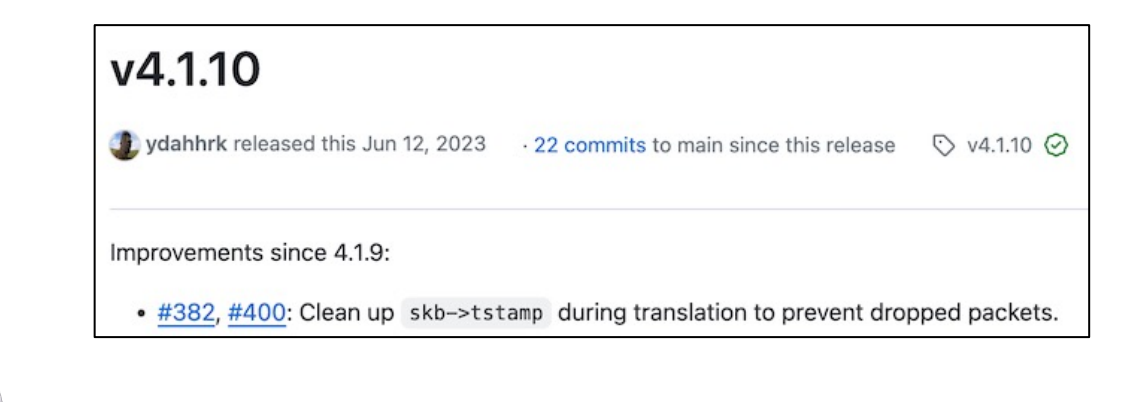

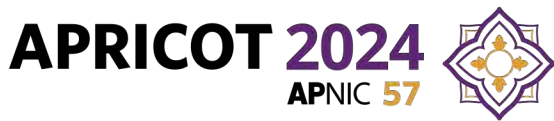

#### **Minor reproducible niggles**

- traceroute shows only "\*" for every hop
- macOS ssh client with -4 & hostname

% **ssh -4 nsrc.org** ssh: connect to host nsrc.org port 22: Undefined error: 0

#### And yet:

- % **ssh 128.223.157.25**
- … works

```
% /opt/homebrew/bin/ssh -4 nsrc.org
… works
```
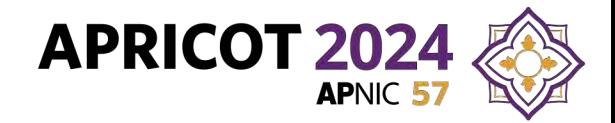

### **DHCP log data (to Friday 1.30pm)**

- 142 unique MAC addresses seen in total *(64 today)*
- 115 (81%) of these requested option 108 *(60 today)*
- Of the remaining 27, *none* of them offered option 116 (disable stateless AutoConfigure: RFC 2563)
- These 27 requested DHCPv4 repeatedly
	- Median 53 times

#apricot202

– One device tried 49,482 times over 2 days

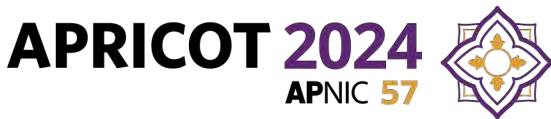

#### **How compatible is this?**

- macOS, iOS, Android: all good
- Windows: no (only on mobile broadband cards)
- Linux: no (install & configure **clatd** by hand??)
- In an IPv6-*mostly* network, this is not an issue
- Wider compatibility if you use DNS64? But this fakes AAAA addresses even for option-108 supporting clients

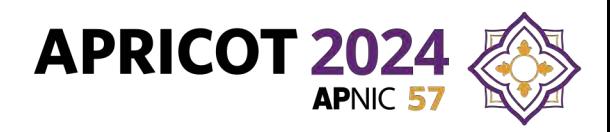

#### **More information**

- https://labs.ripe.net/author/ondrej caletka 1/deployingipv6-mostly-access-networks/ *-- Ondřej Caletka*
- https://ripe87.ripe.net/archives/video/1160/ -- *Jen Linkova*
- Monitor your own network to see how many devices include option 108 in their Parameter Request List

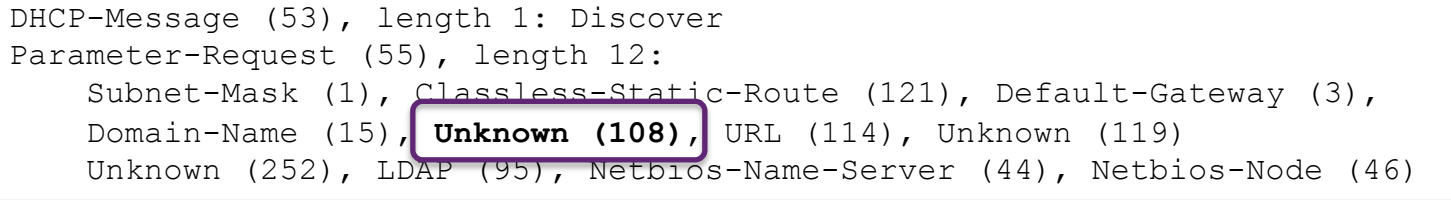

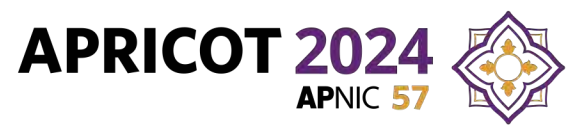

#### **Final Word**

*"most of us are ipv6 haters, but we're also pragmatic. ipv6 may suck caterpillar snot, but we have no alternative. so get over it."*

(~2008)

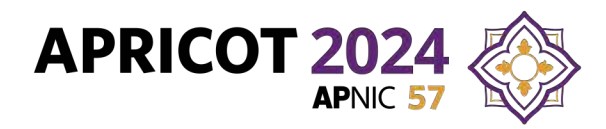

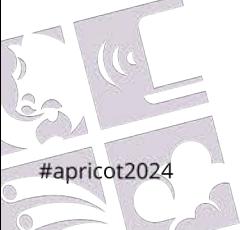

# WRICOT. **APNIC 57 BANGKOK, THAILAND**

21 February - 1 March 2024